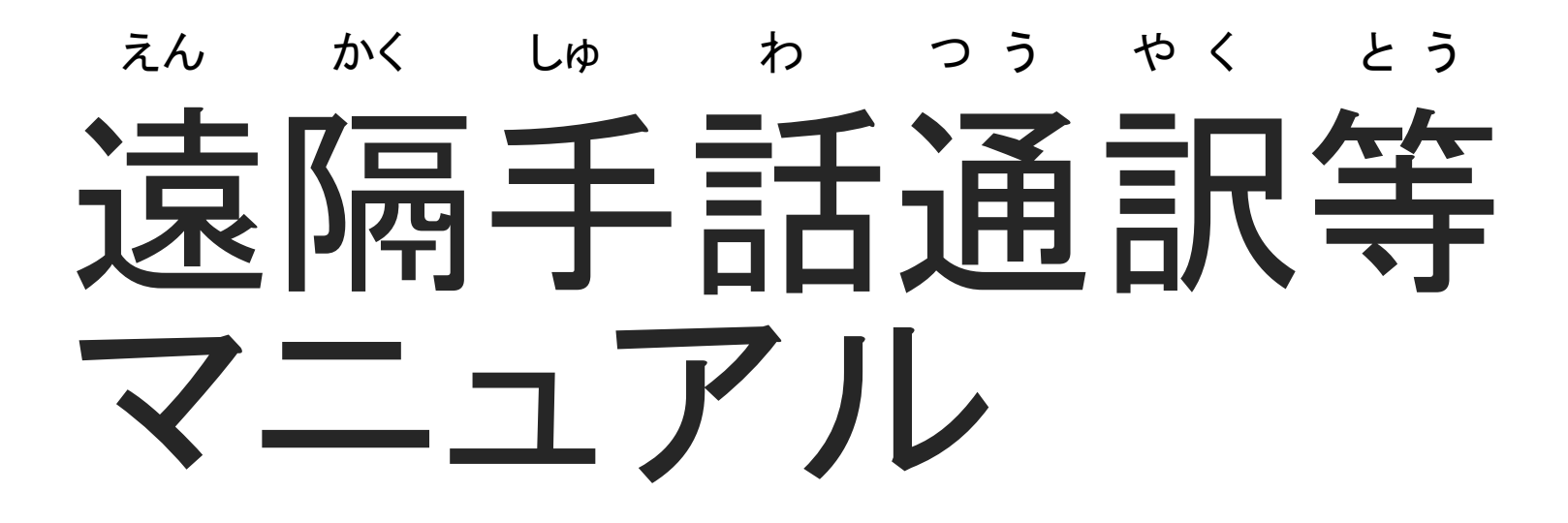

福山市保健福祉局福祉部 障がい福祉課 しょう ふくしか ふくやまし ほけんふくしきょく ふくしぶ

## 1.Microsoft Teamsアプリを入手 まいくろそふと ちーむす こんじょうしゅぎょう にゅうしゅ

・利用者の任意の端末へ,Microsoft Teamsのアプリをダウンロードします。 りようしゃ にんい たんまつ まいくろそふと ちーむす

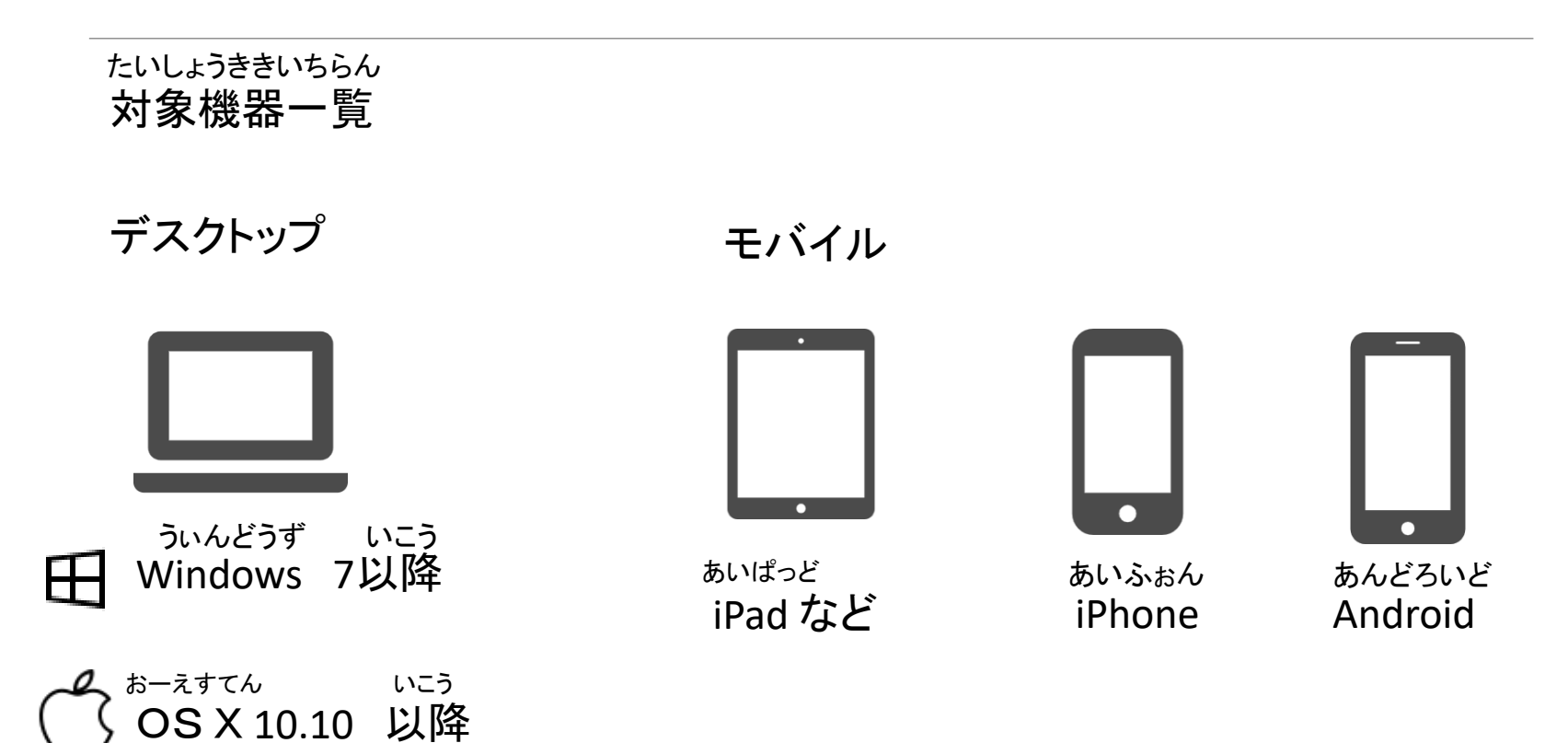

## 1.Microsoft Teamsアプリを入手 まいくろそふと ちーむす こんじょうしゅ

・Microsoft Teamsアプリを入手する場合はこちら まいくろそふと ちーむす 。 にゅうしゅ ぱあい

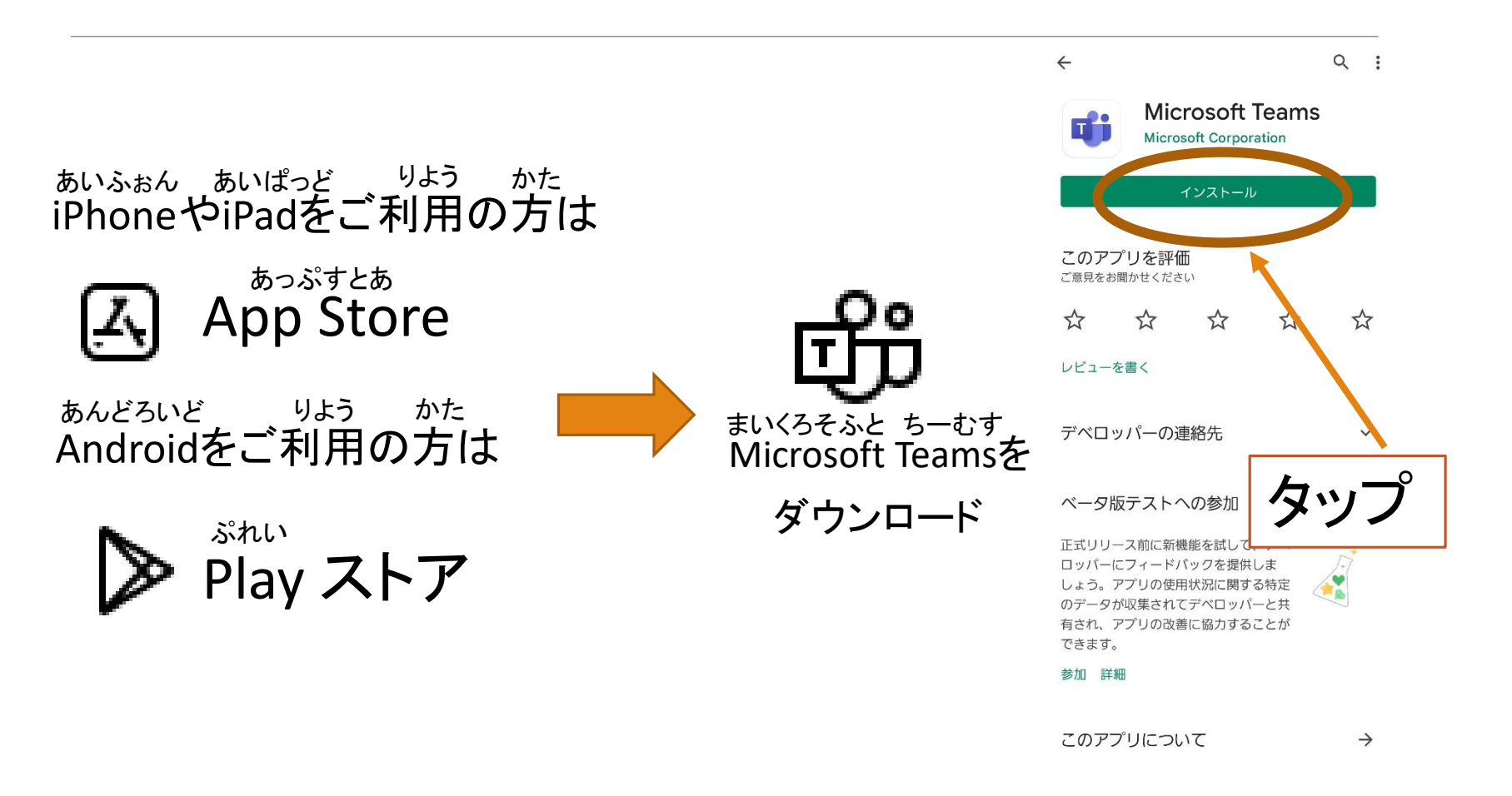

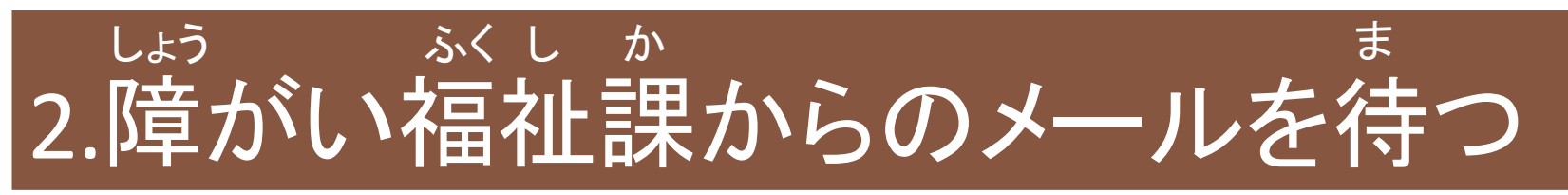

☆

・利用登録申込書が障がい福祉課へ提出されると,つぎは,利用者側で操作をしてもらいます。 りようとうろくもうしこみしょ しょう ふく し か ていしゅつ マンファン リようしゃがわ そうさ

タップ

You have been added as a guest to fukuyamashi in Microsoft Teams **BENDY** 

Microsoft Teams 午後1:28 To: 自分 ×

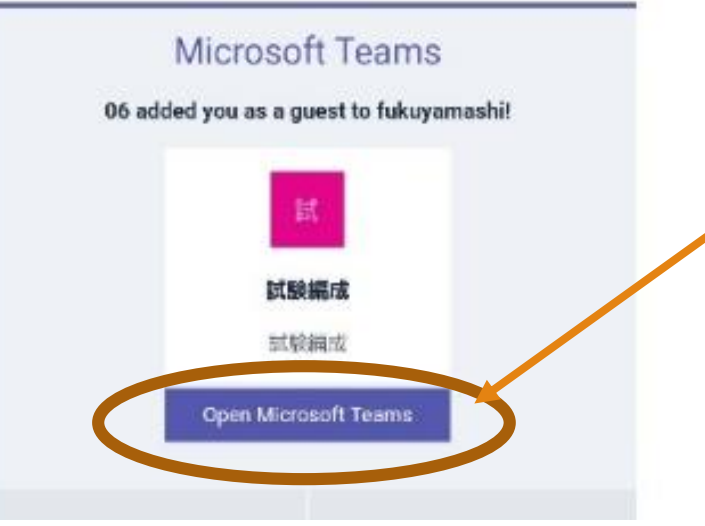

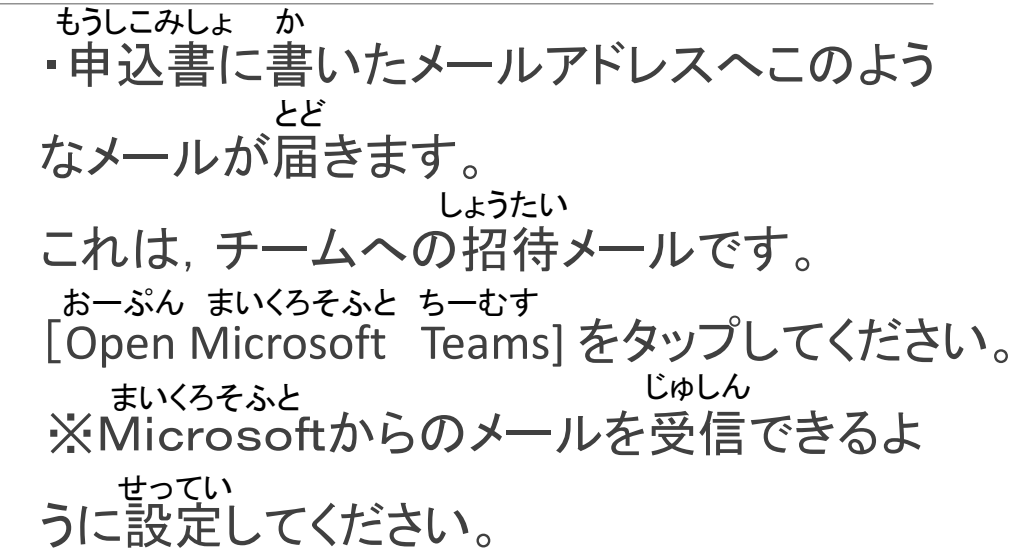

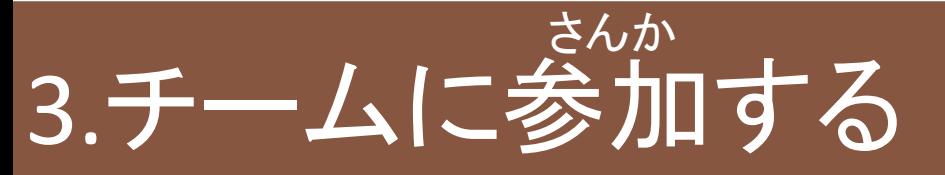

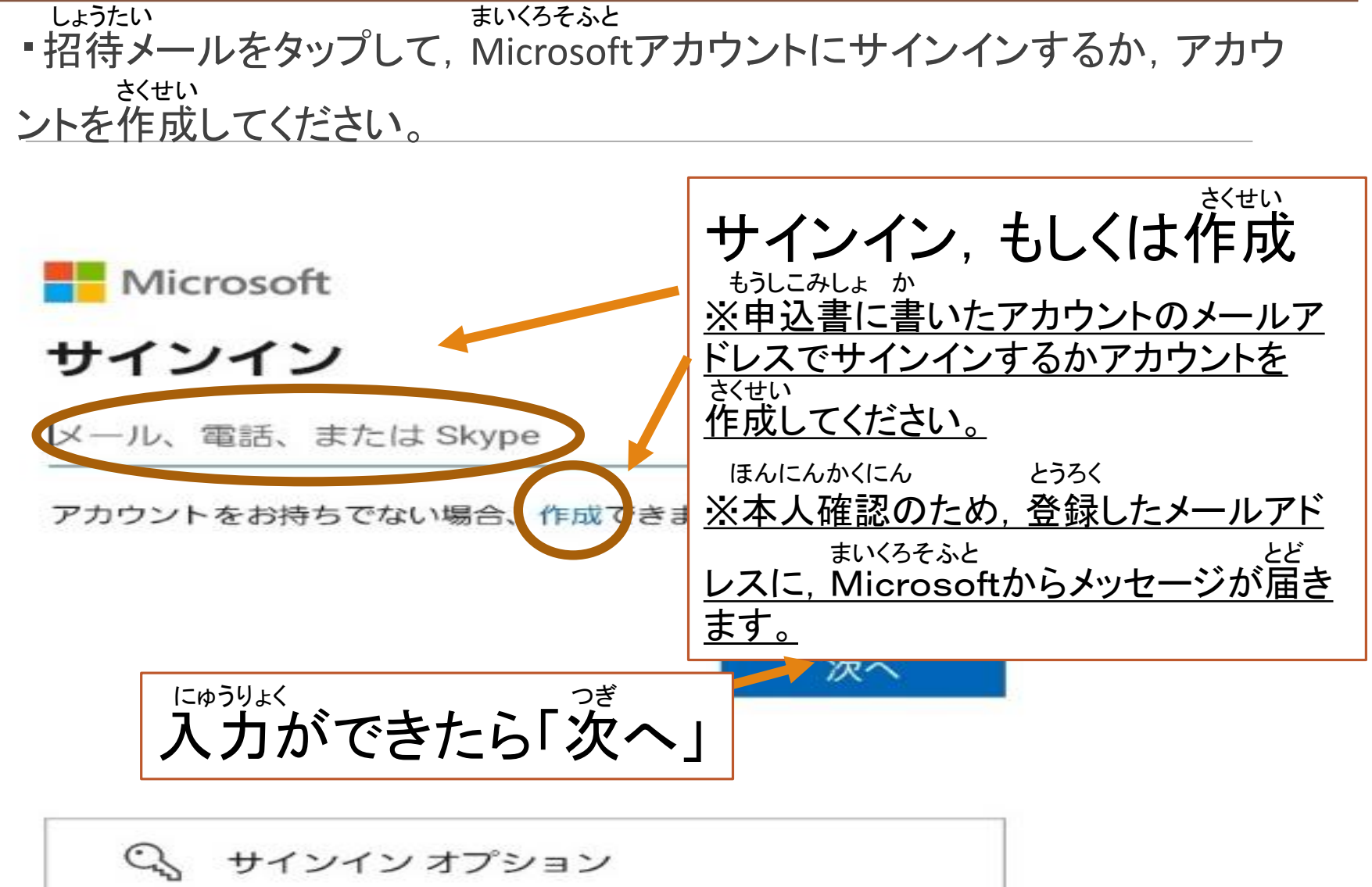

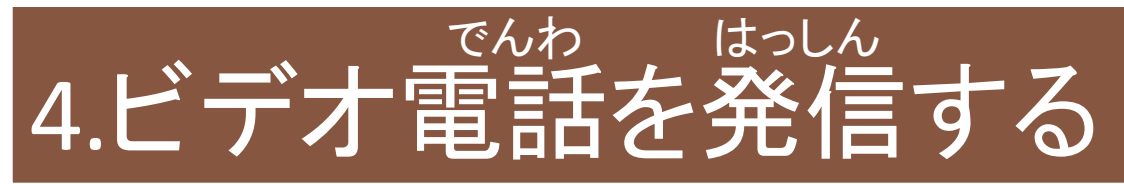

・障がい福祉課へ,電話を発信します。 しょう ふくしか でんわ はっしん

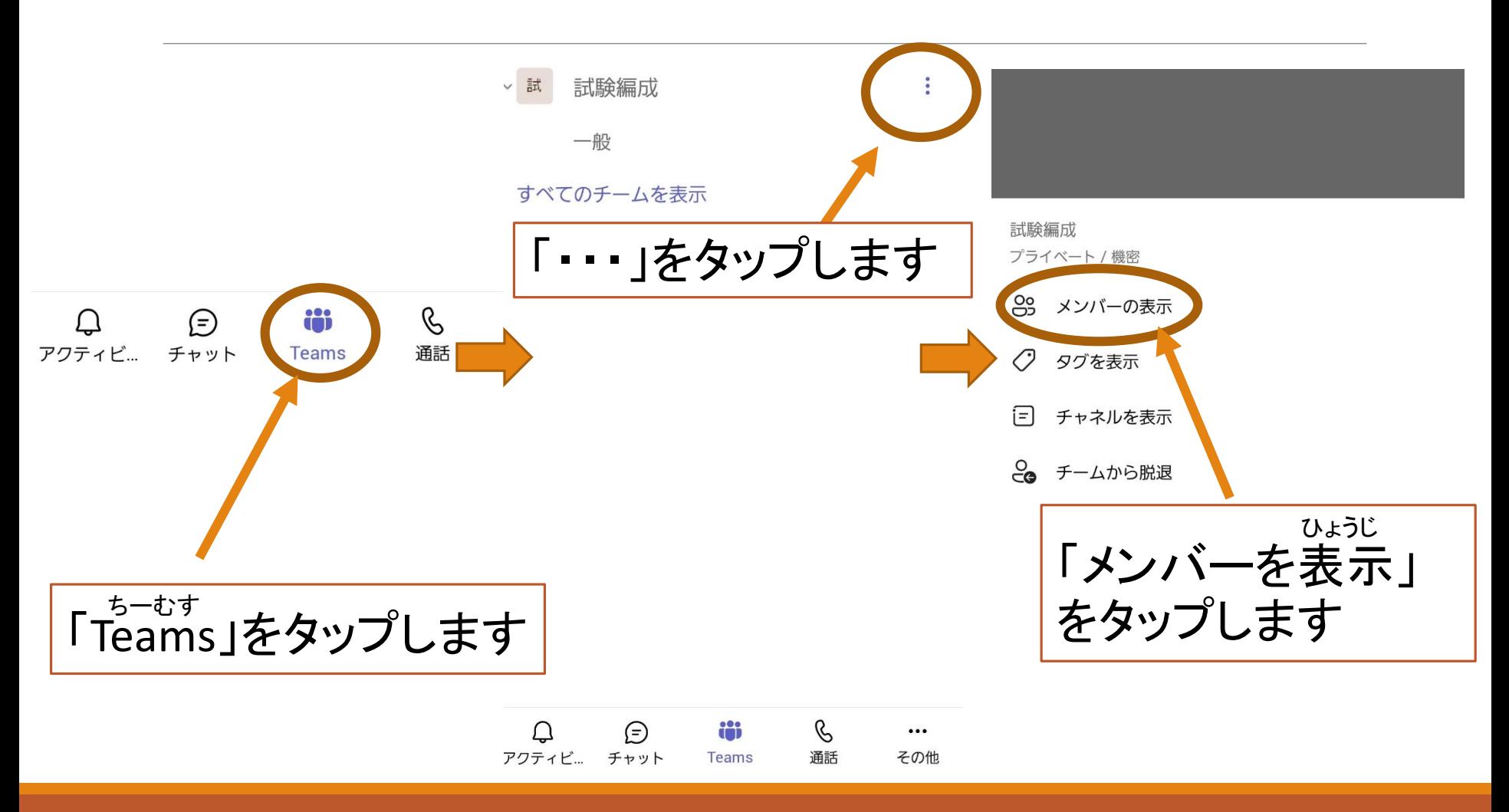

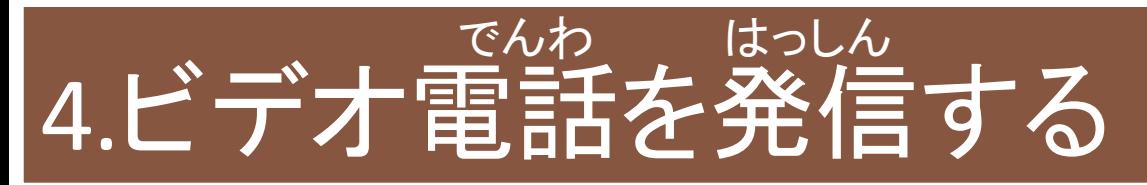

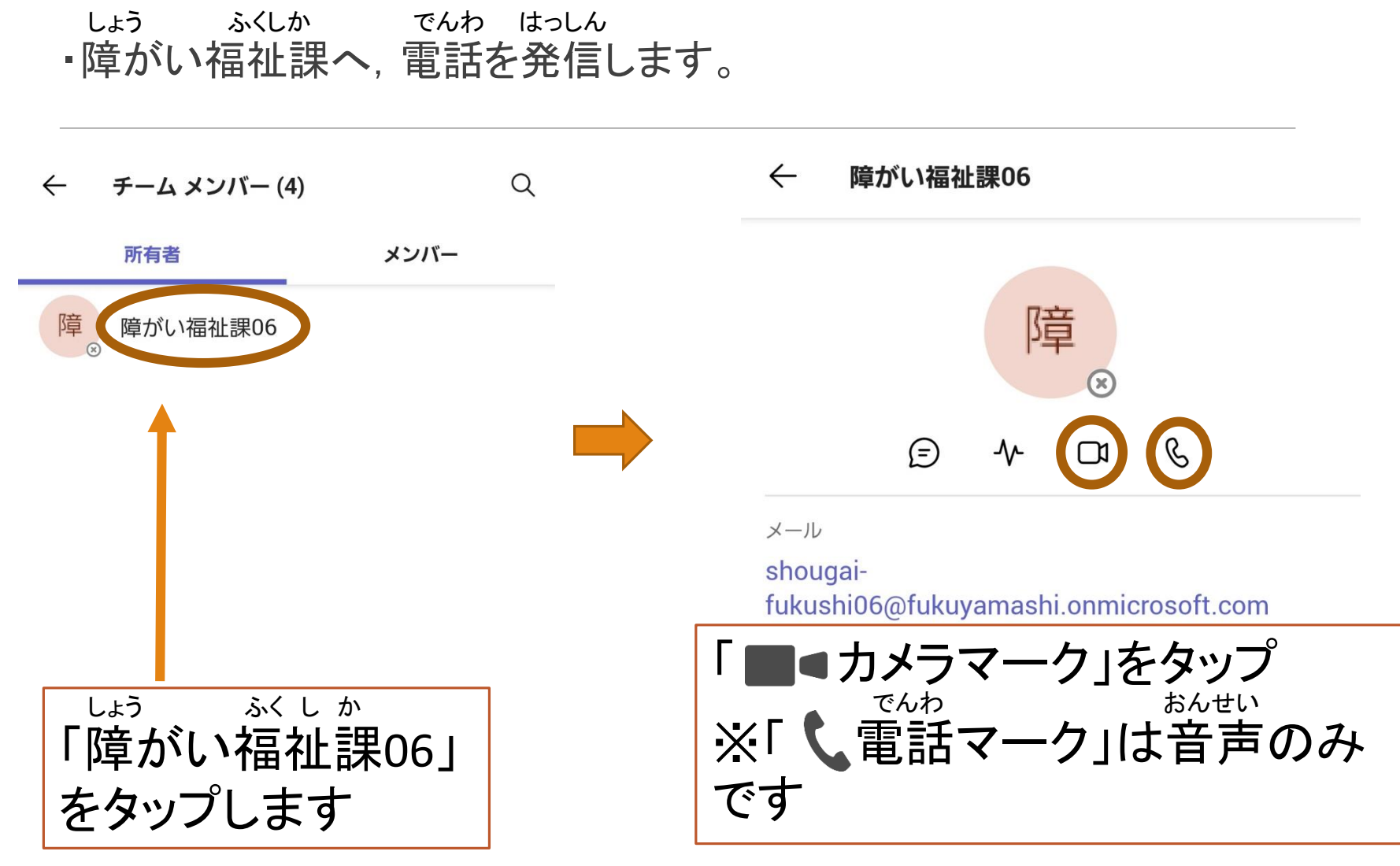

## 4.ビデオ電話を発信する でんわ はっしん

・ビデオ電話が発信されます。 でんわ はっしん

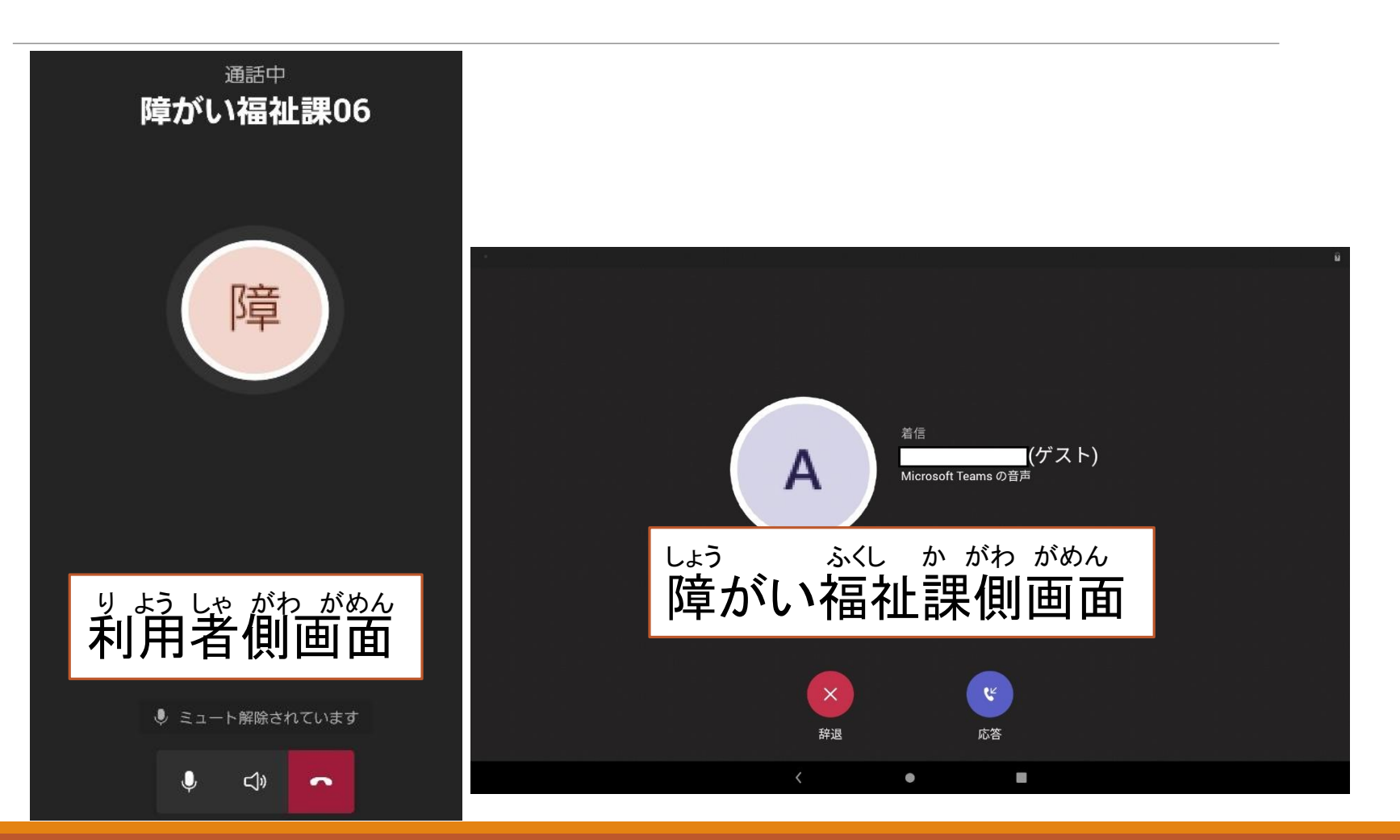

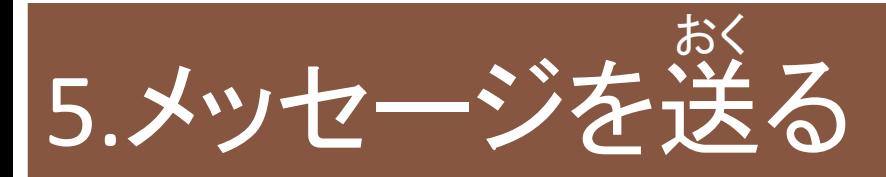

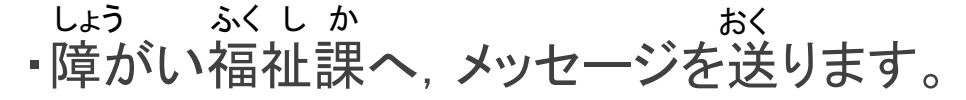

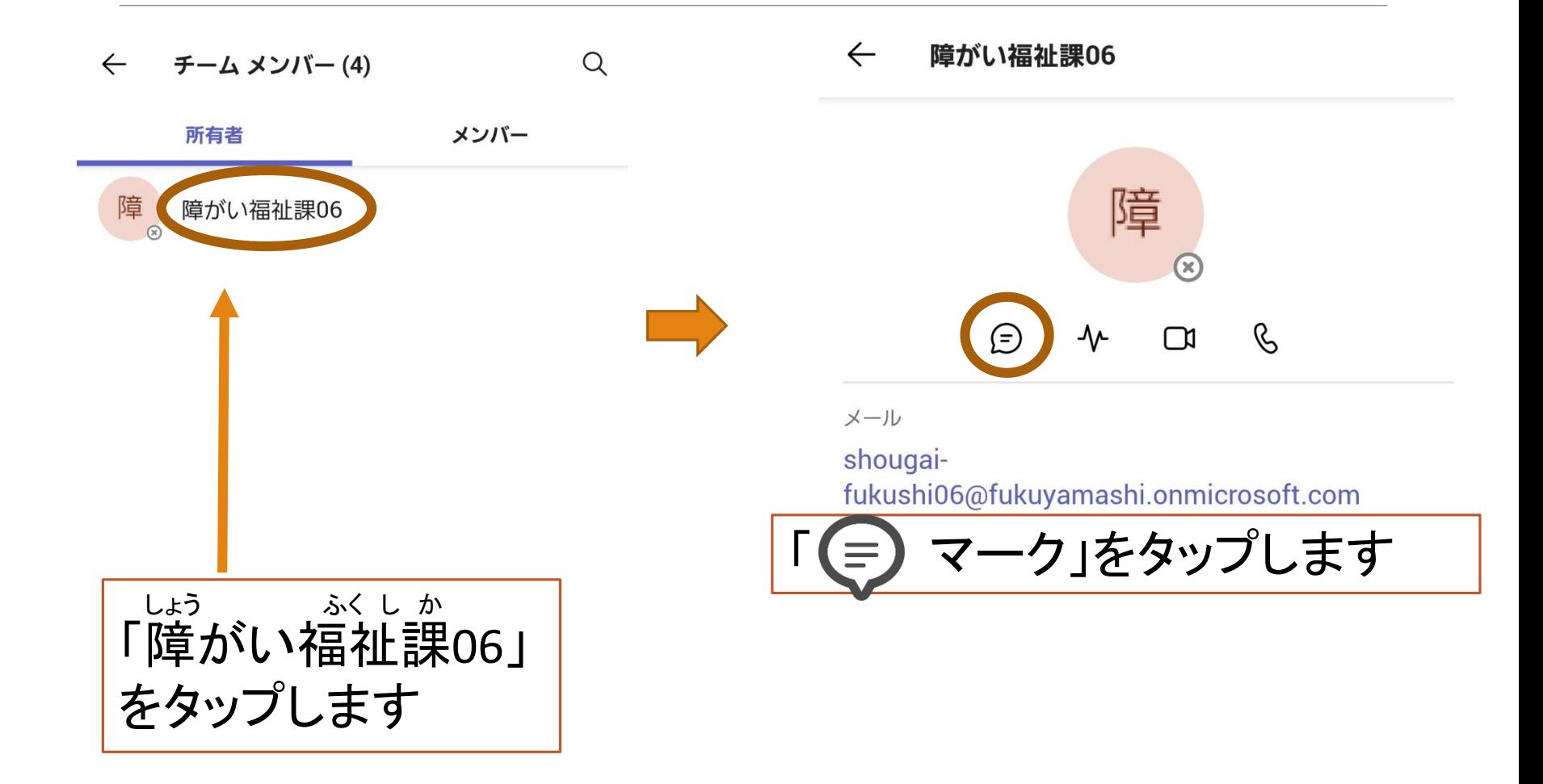

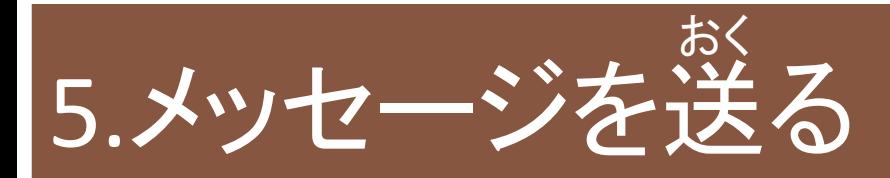

・メッセージを送れます。 おく

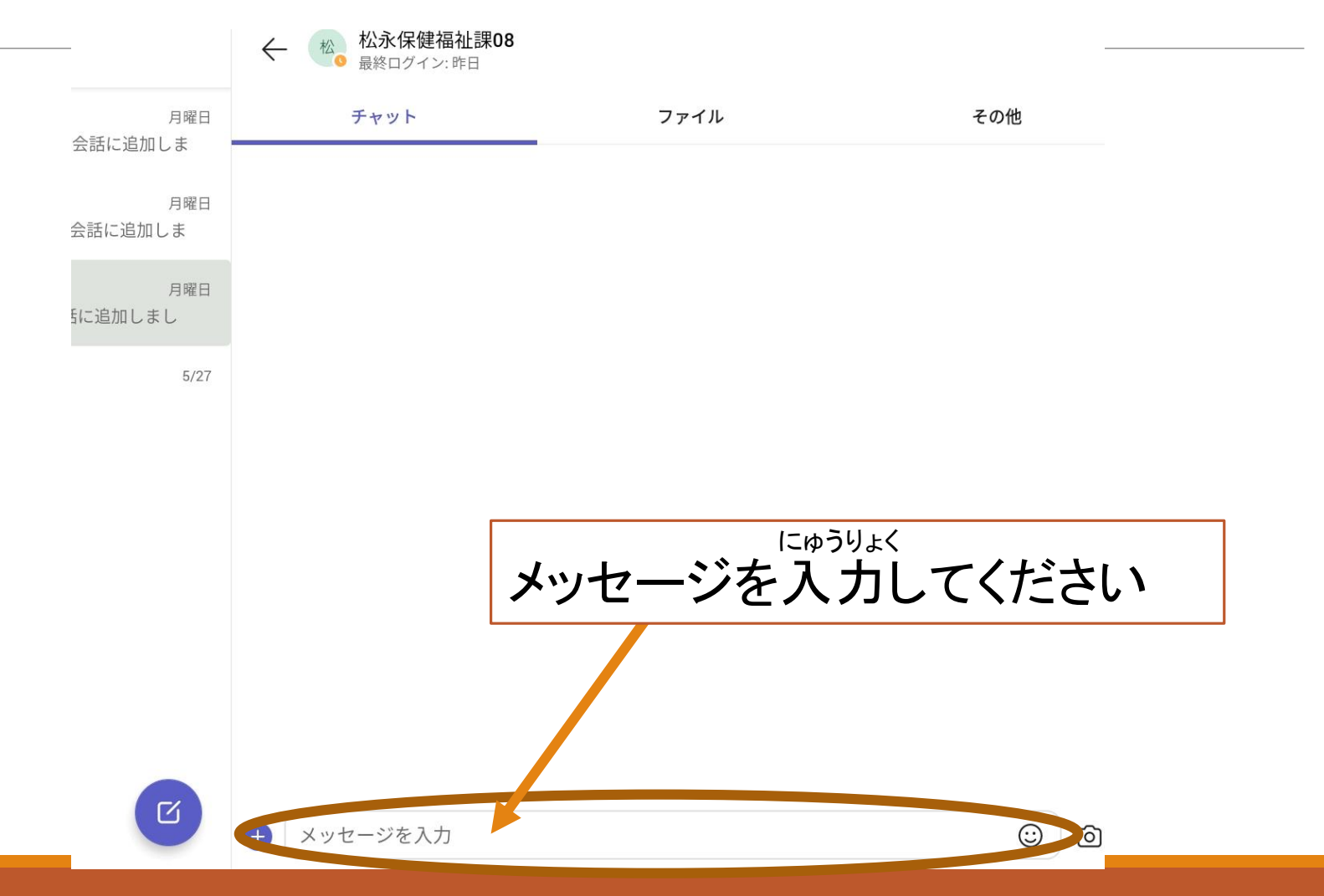

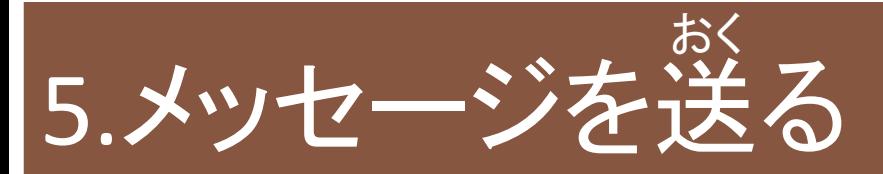

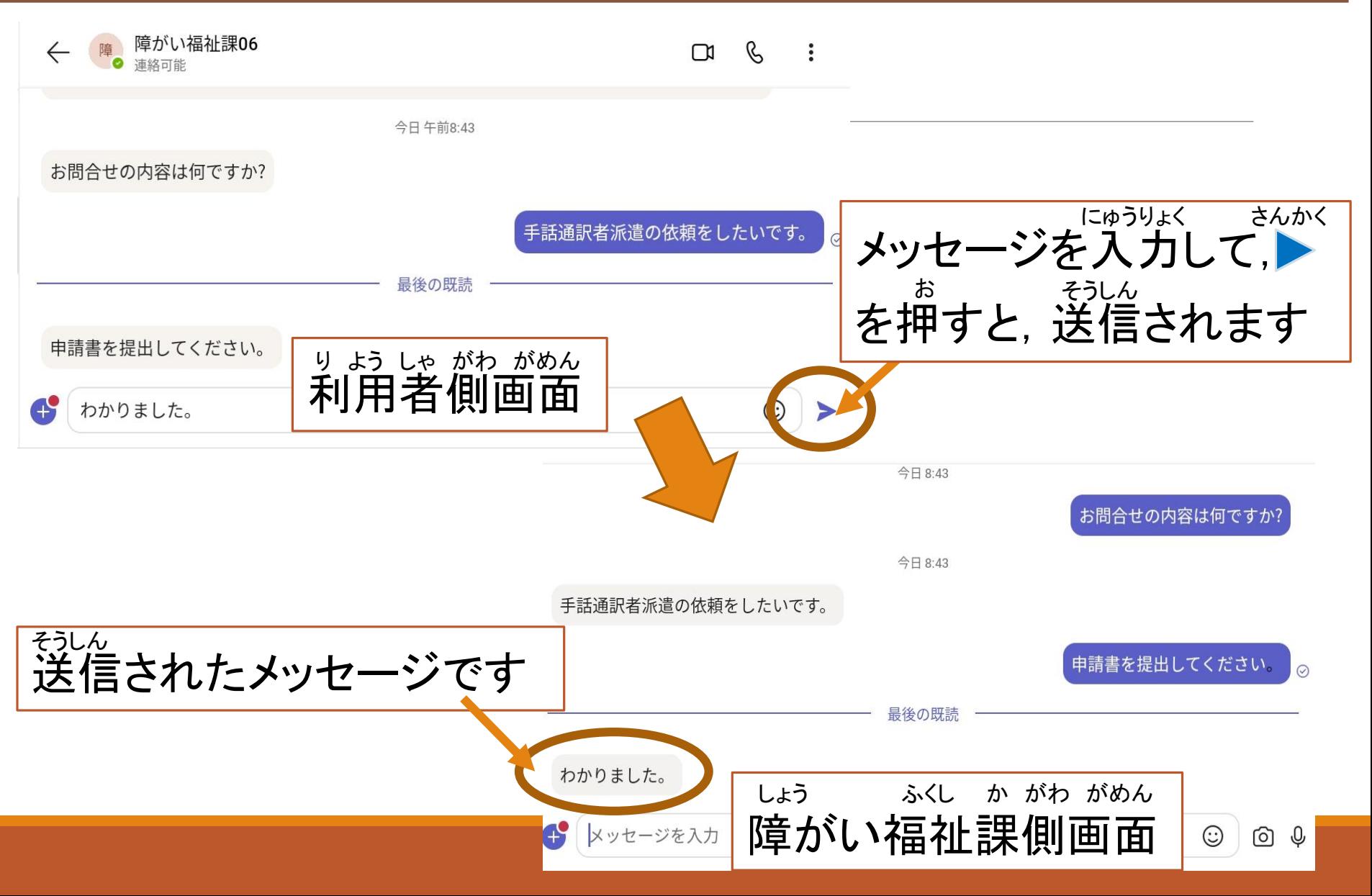